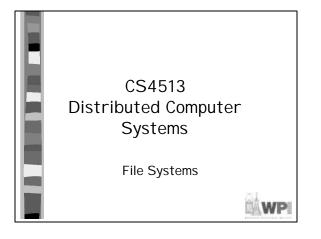

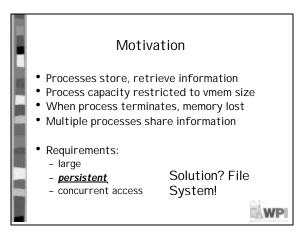

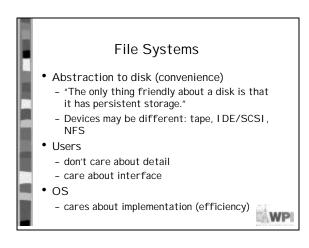

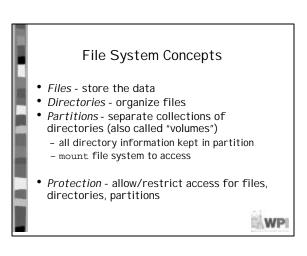

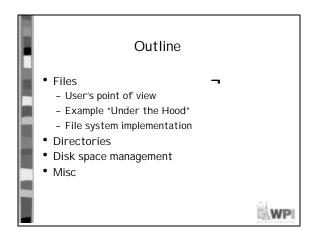

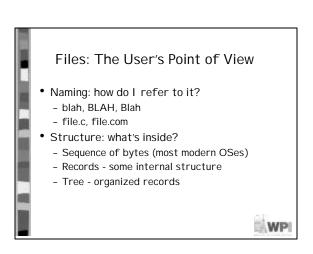

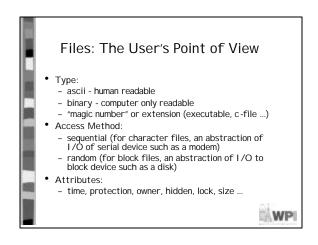

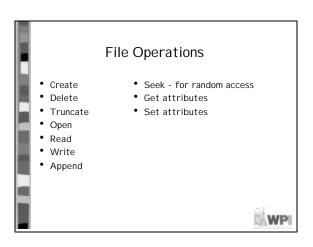

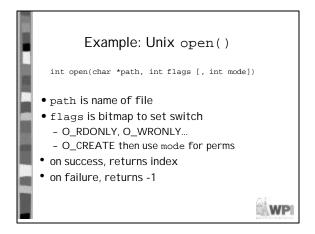

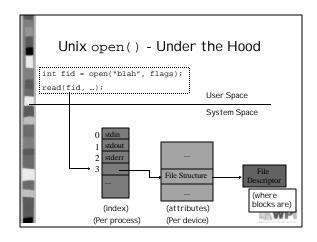

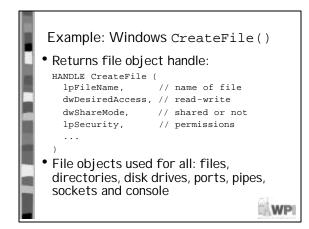

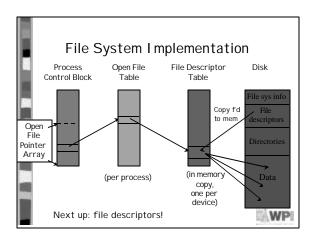

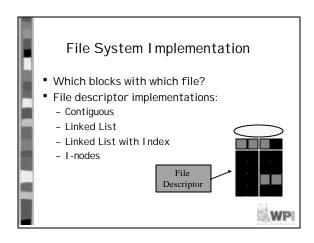

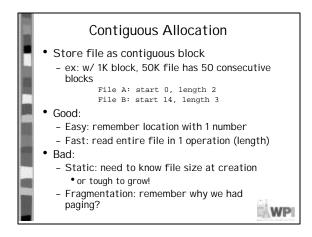

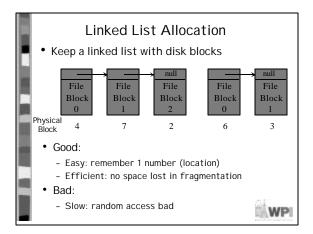

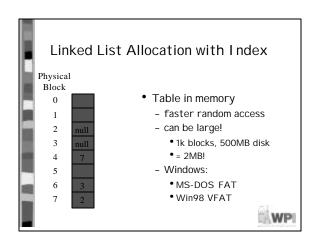

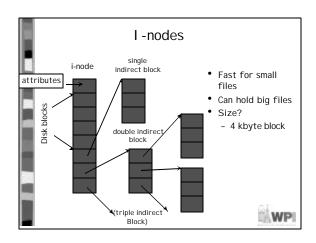

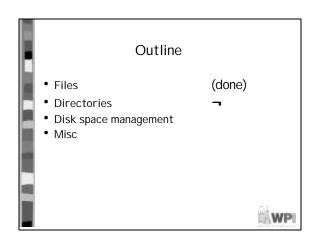

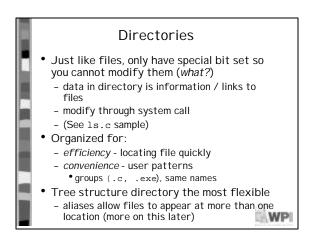

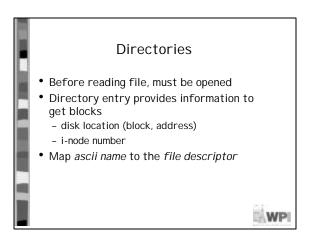

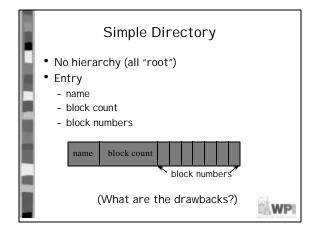

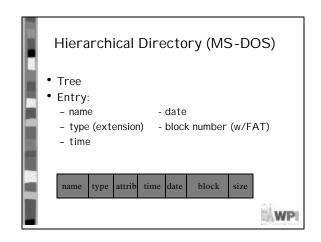

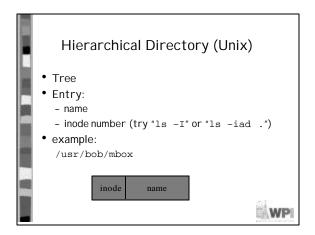

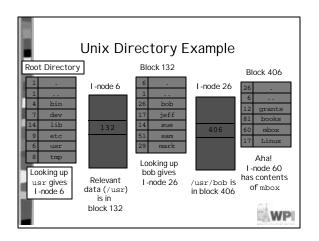

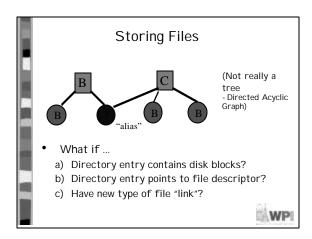

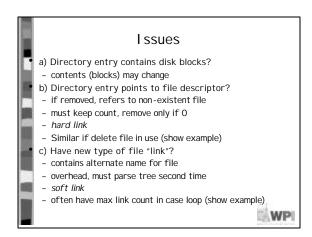

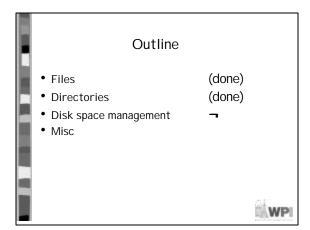

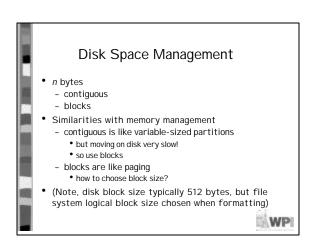

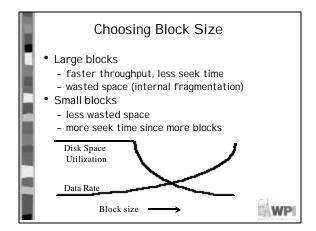

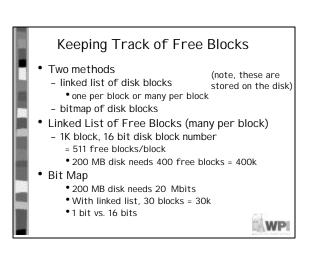

# Tradeoffs

- Only if the disk is nearly full does linked list scheme require fewer blocks
- If enough RAM, bitmap method preferred
- If only 1 "block" of RAM, and disk is full, bitmap method may be inefficient since have to load multiple blocks
  - linked list can take first in line
- Sometimes, combine both (Linux)

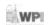

# File System Performance

- Disk access 100,000x slower than memory
  - reduce number of disk accesses needed!
- Block/buffer cache
- cache to memory
- Full cache? FIFO, LRU, 2nd chance ...
  - Unlike in VM, exact LRU can be done (why?)
- LRU inappropriate sometimes
  - crash w/i-node can lead to inconsistent state
  - some rarely referenced (double indirect block)

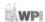

## Modified LRU

- Is the block likely to be needed soon?
  - if no, put at beginning of list
- Is the block essential for consistency of file system?
  - write immediately
- Occasionally write out all
  - sync

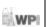

#### Outline

- Files (done)
- Directories (done)
- Disk space management (done)
- Misc
  - partitions (fdisk, mount)
  - maintenance
  - quotas
- Linux and WinNT/2000

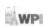

### **Partitions**

- mount, unmount
  - load "super-block" from disk
- pick "access point" in filesystem
- Super-block
  - file system type
  - block size
  - free blocks
  - free I-nodes

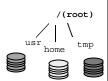

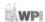

#### Partitions: fdisk

- Partition is large group of sectors allocated for a specific purpose
  - IDE disks limited to 4 physical partitions
  - logical (extended) partition inside physical partition
- Specify number of cylinders to use
- Specify type
  - magic number recognized by OS

(Hey, show example)

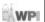

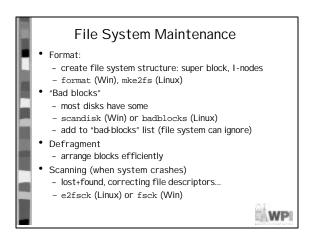

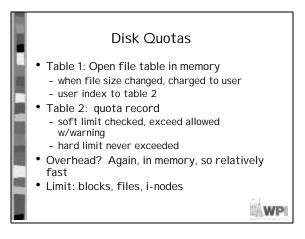

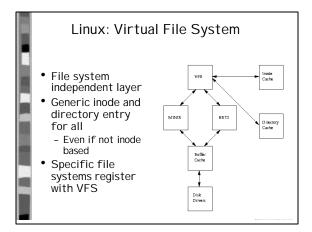

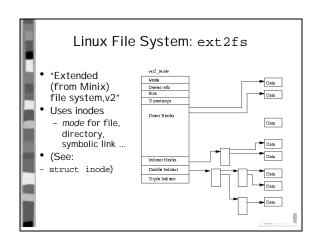

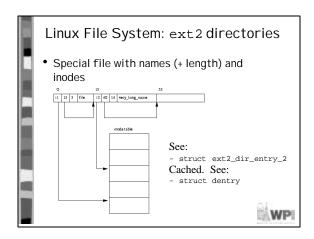

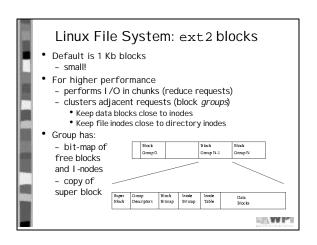

# Linux File System: ext2 Superblock

- Magic Number
  - allow mounting check that is an EXT2 file system
- Revision Level
- major and minor revision levels for compatibility check
- Mount Count and Maximum Mount Count
- Run esfsck if reach max
- Block Size
- Block size in bytes, for example 1024 bytes
- · Blocks per Group
  - Blocks in a group. Fixed when the file system is created
- Blocks in a gr
  Free Blocks
  - Free blocks in the file system
- Free Inodes
  - Free I nodes in the file system
- First Inode
- First inode in the file system. Points to root dir (See struct superblock)

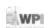

## Linux Filesystem: /proc

- Contents of "files" not stored, but computed
- Provide interface to kernel statistics
- Allows access to "text" using Unix tools
- · Again, enabled by "virtual file system"
- (NT/2000 has perfmon to access registry)
- (show example in /proc)
- (show biteMe module example)

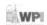

## WinNT/2000 Filesystem: NTFS

- Volume (partition) can cover part, all or multiple disks
- Basic allocation unit called a *cluster* (block)
- Each file has structure, made up of attributes
  - Examples: time modified, permissions, author...
  - attributes are a stream of bytes
  - stored in Master File Table, 1 entry per file
  - Metadata (free blocks, etc) kept in MFT for volume
  - each has unique ID
    - part for MFT index, part for "version" of file for caching and consistency
- Hierarchical directory with internal structure stored as B+ tree (for efficiency)
- Supports compression plus encryption

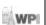

# WinNT/2000 Filesystem: Recovery

- Avoid the need to fdisk
- Use database notion of "transaction" (all or none)
  - Before data committed, record start in log
  - Also contain redo or undo information
- After data written, write to log that done
- If a crash, redo or undo ops that did not finish
- Periodically (5 sec by default) record checkpoint
  - Can the discard log
- Note, does not guarantee data is ok, only metadata
- Linux has:
  - resiserfs (journaling of metadata) + ext3 (journaling metadata + data)
- ' (See "samples" for journaling + file system stuff)

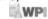